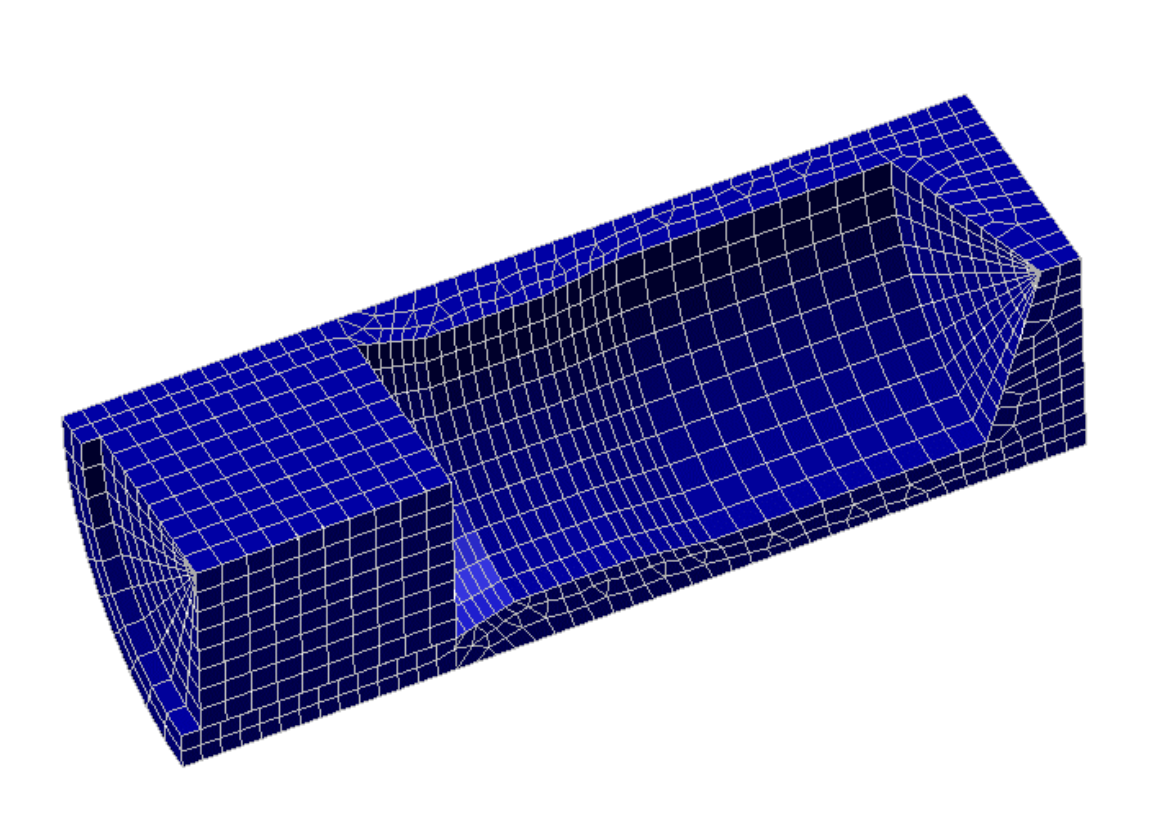

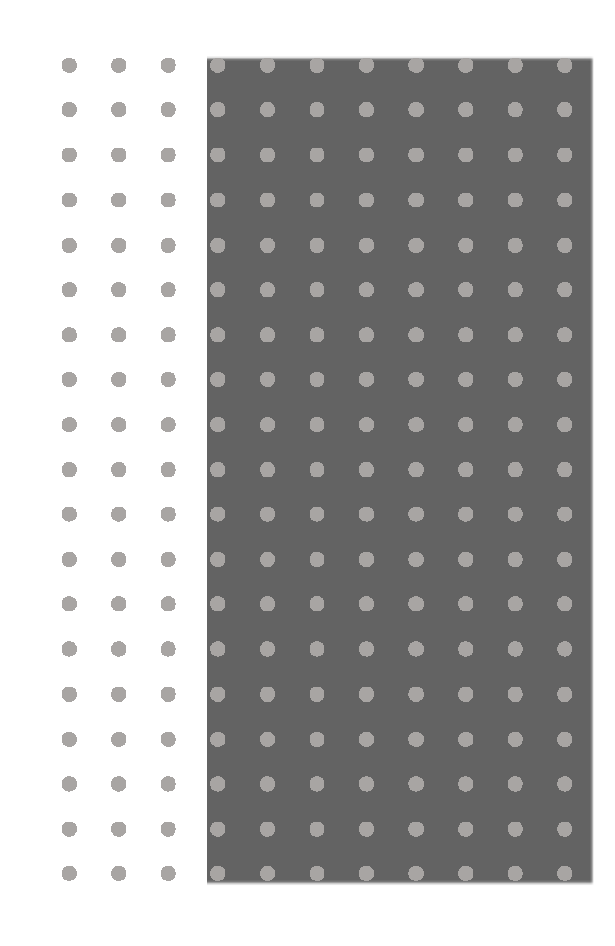

# Usage de Python dans Code\_Aster

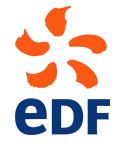

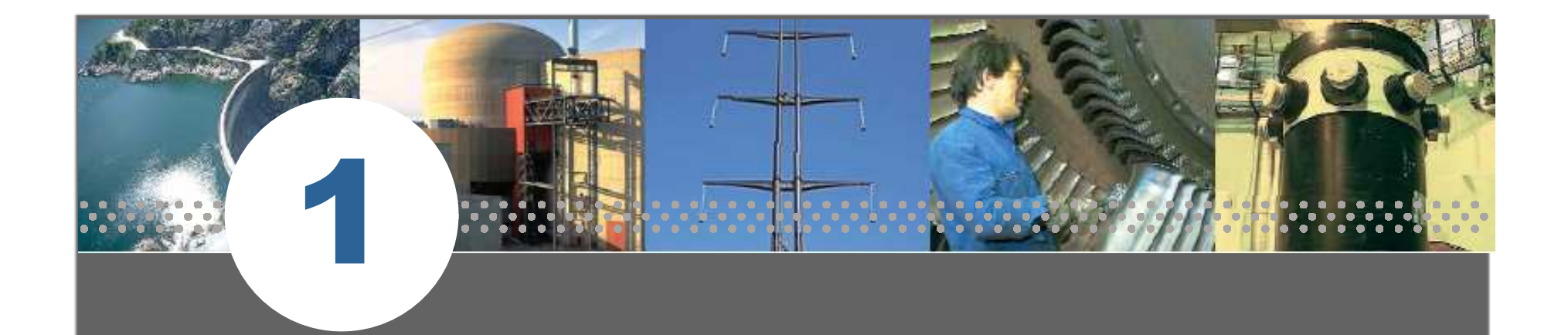

# Code\_Aster et la modélisation en mécanique des structures à EDF

… en quelques mots

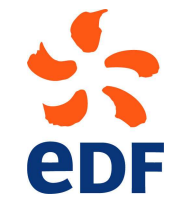

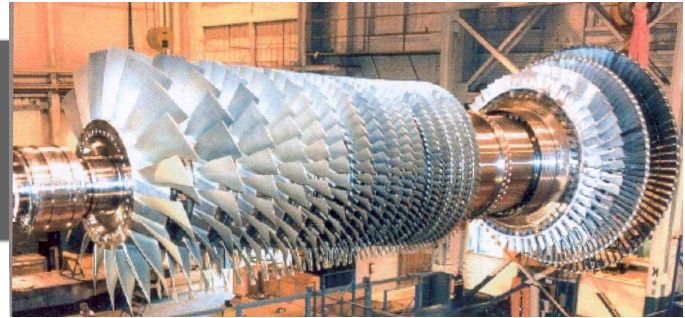

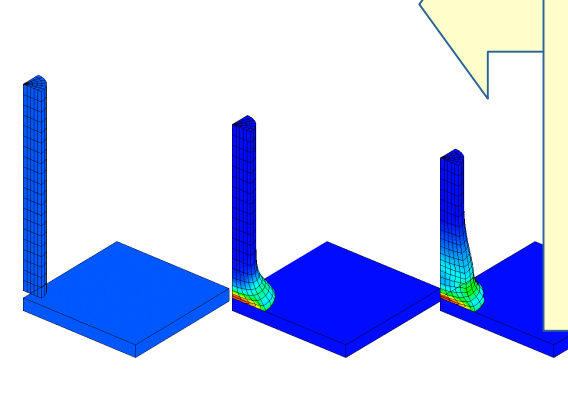

**1 Un code généraliste (1/5)**

éléments de structure

contact-frottement

grandes déformations/rotations

pilotage…

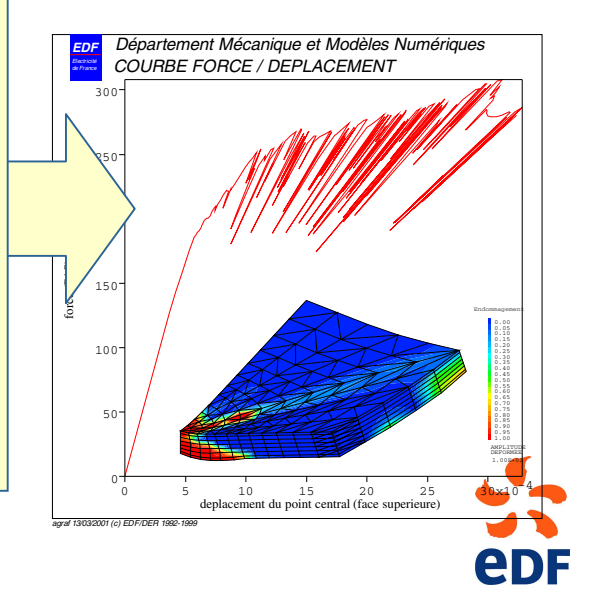

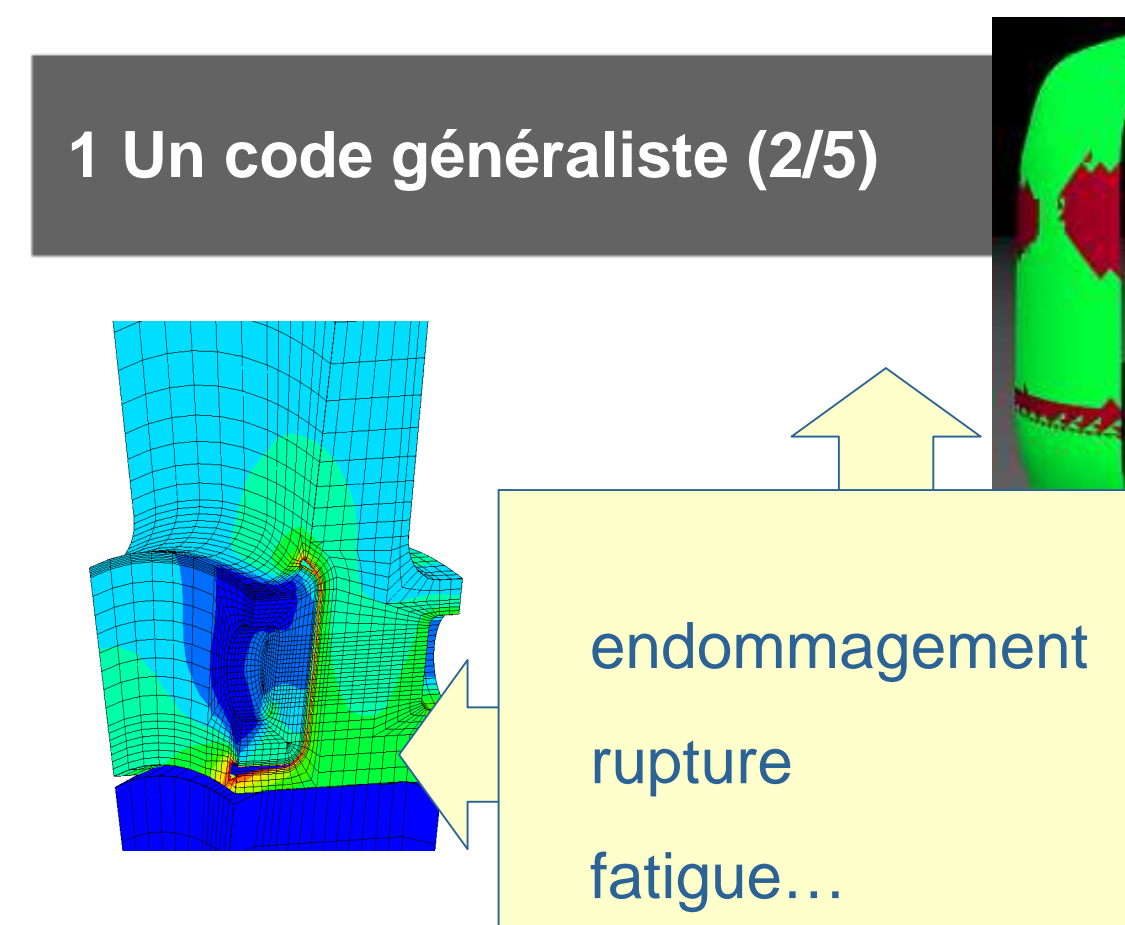

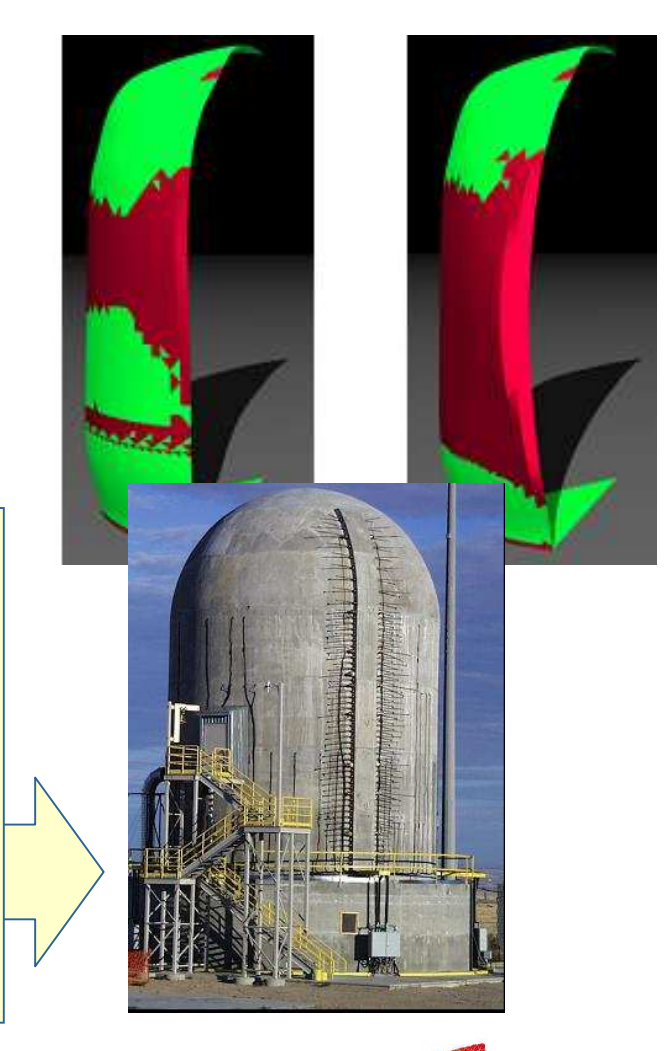

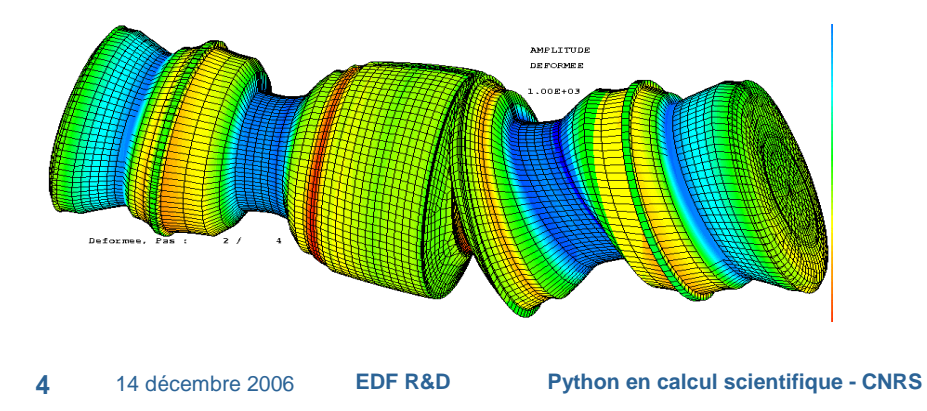

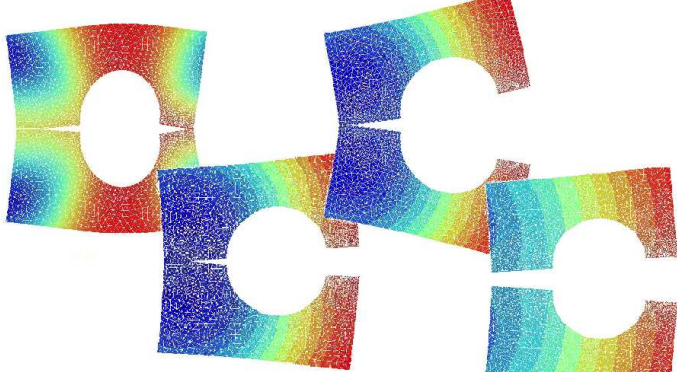

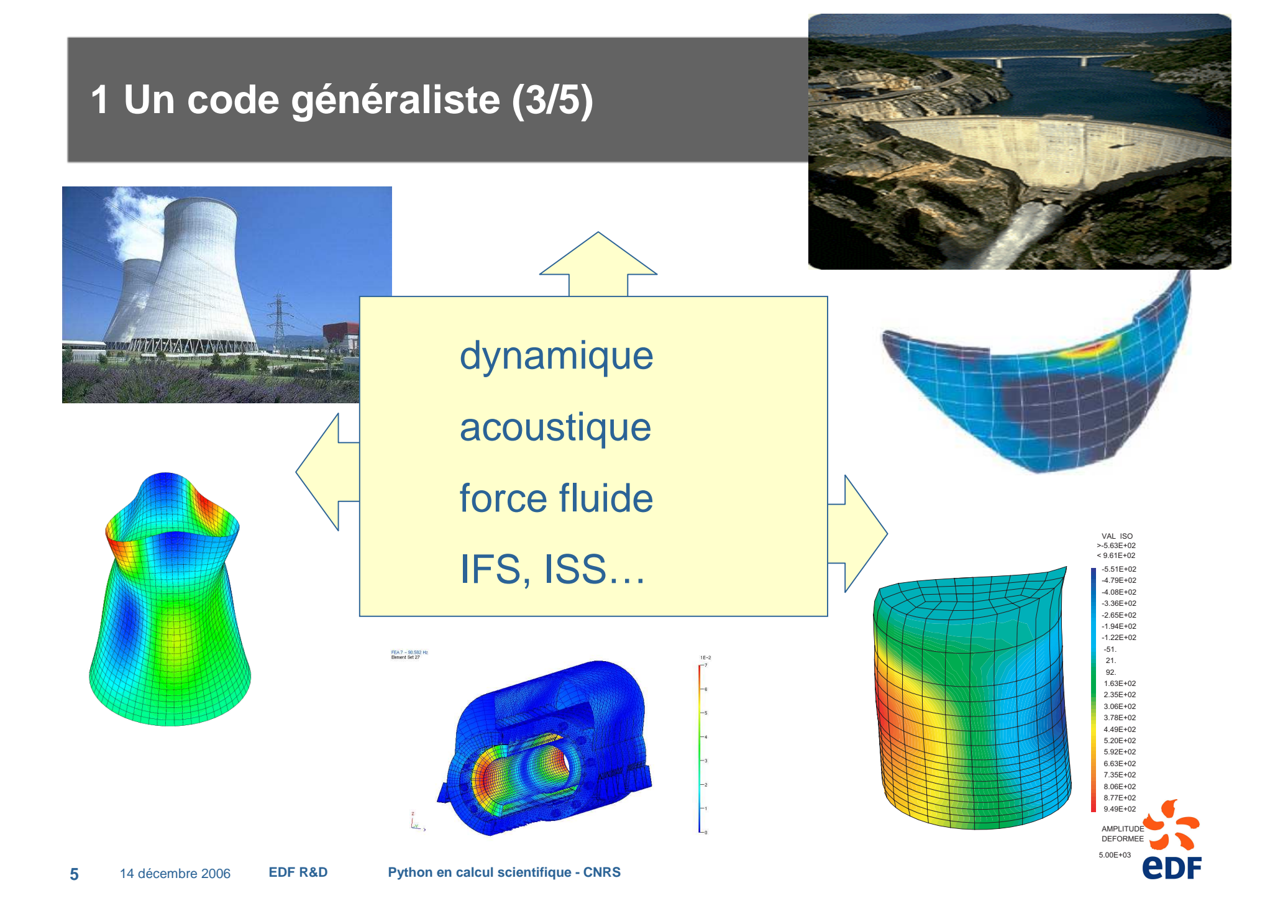

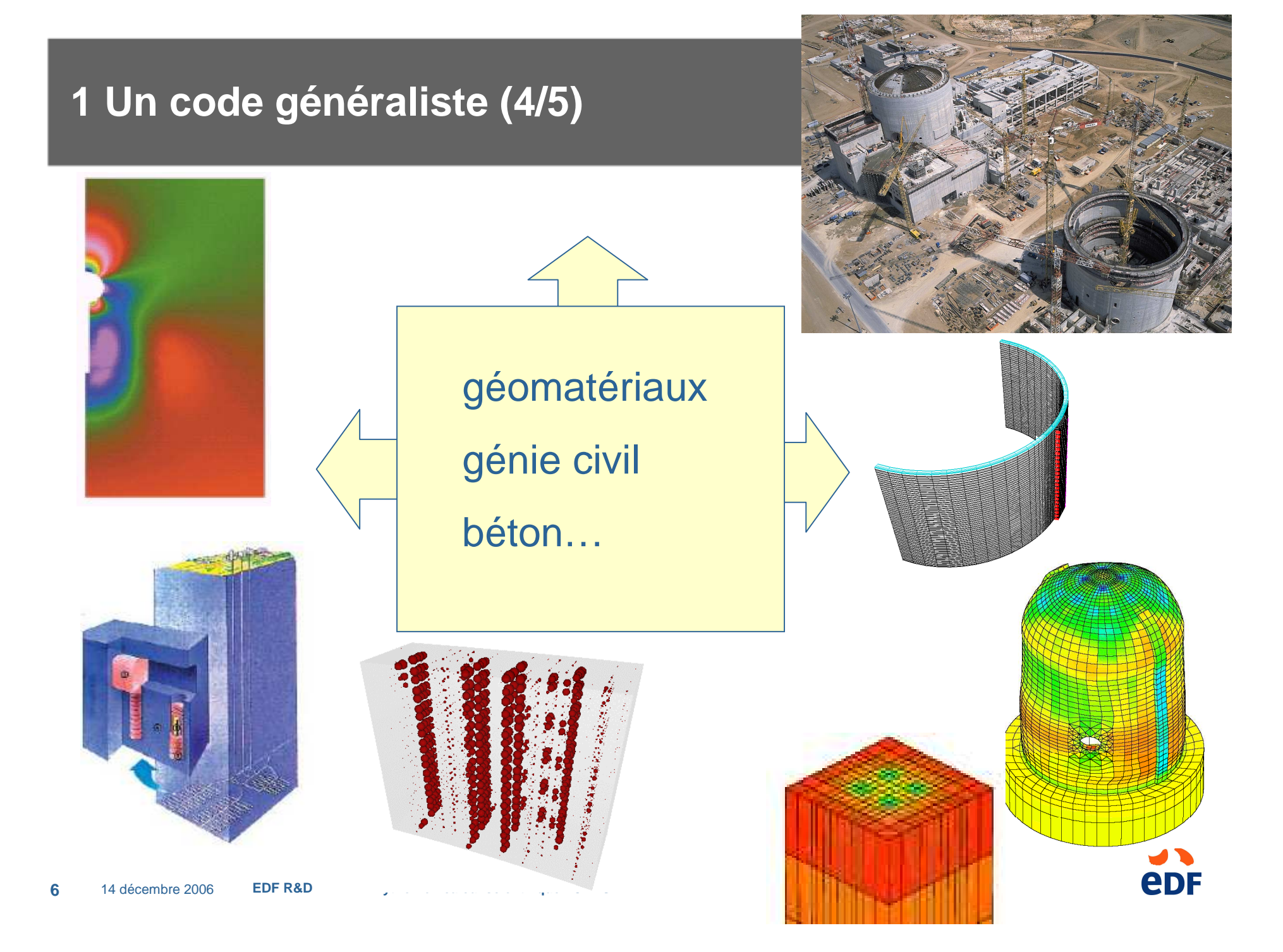

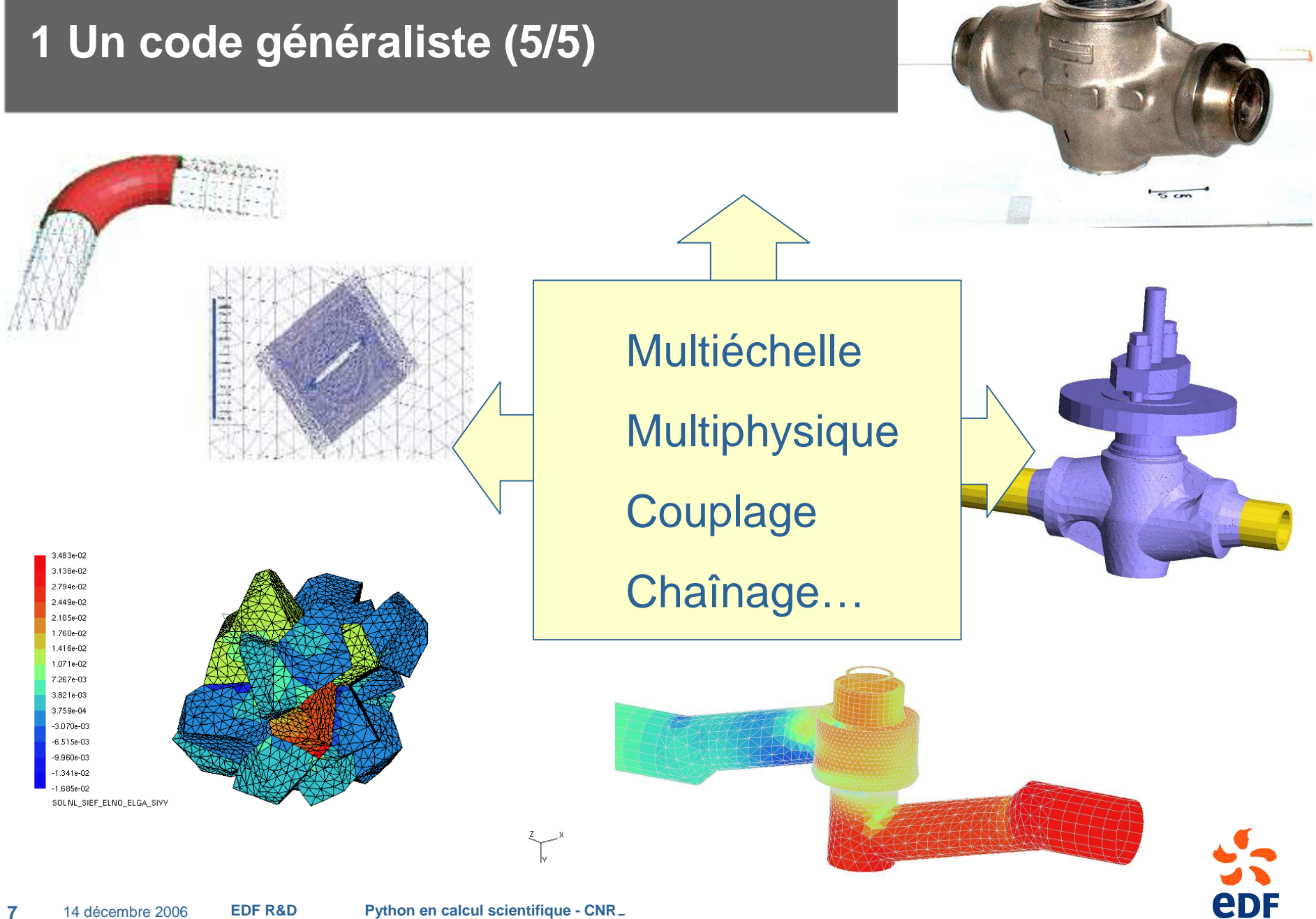

**7**

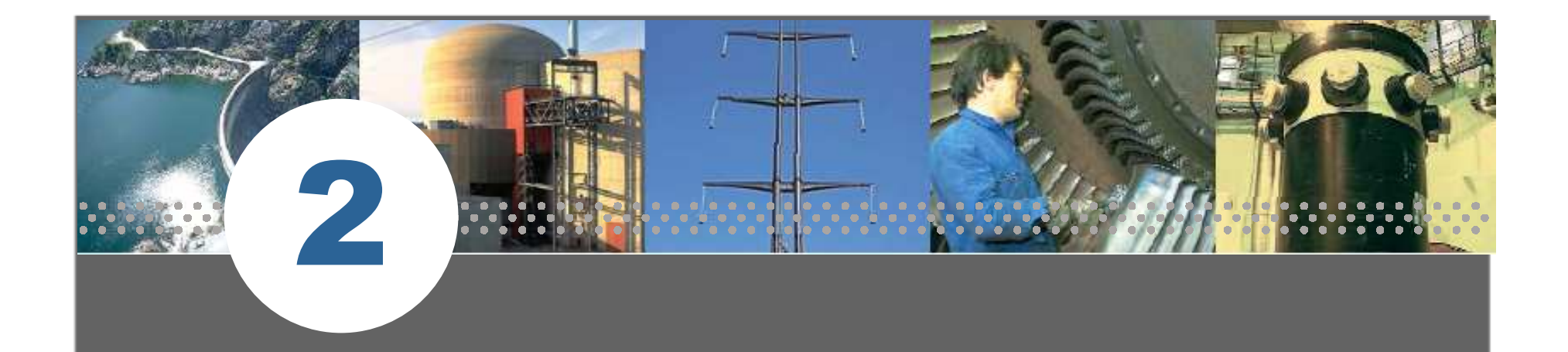

# Contexte de développement

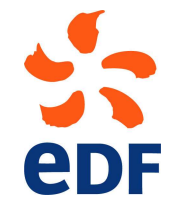

# **EDF est exploitant de matériels et d'ouvrages**

- Parfois co-concepteur mais pas producteur de matériels,
- Enjeux différents de ceux de l'ingénierie manufacturière.

# **Spécificités du domaine nucléaire**

- Conception réglementaire,
- Exigences de sûreté,
- Durée de vie des ouvrages.

# **La place de la R&D (et de ses logiciels)**

- Comprendre un événement imprévu à la conception,
- Quantifier des marges/ étude de conception,
- Justifier l'utilisation d'un matériel ou d'un process.

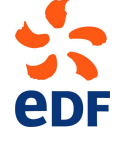

Maîtrise des **modèles numériques**

**Capitalisation** les travaux de **R&D** dans un code unique

Transfert rapide vers l'**ingénierie**

**Indépendance** vis-à-vis des éditeurs de logiciels

Développement d'outils-métiers

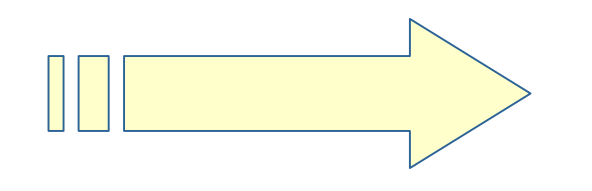

**Choix d'un modèle de développement en interne**

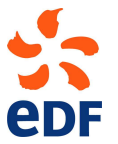

# **Code\_Aster en quelques chiffres :**

- 1.300.000 lignes de code … dont 75.000 en python
- 14.000 pages de documentation
- 2.000 cas tests

# **Versionnement**

- Version industrielle tous les 2 ans (release semestrielle)
- Incrément de version de dvpt hebdomadaire

# **Organisation en réseau (type logiciel libre)**

- Pas de cycle en V, pas de cahier des charges global,
- « Core team » [~20 Ian] + projets métiers [~40 Ian]

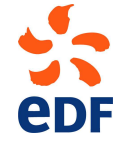

### **2 Un logiciel libre !**

# **Pourquoi ?**

- Accroître la qualité du code par l'usage
- Faire naître des partenariats

# **Quels résultats après 5 ans ?**

- Une communauté active: 16 000 téléchargements, 10 000 visites/sem sur le site, forums actifs, journées Aster Libre…
- Des partenariats: ECP, ECN, IFP, ANDRA, INSA …
- Des appropriations par les entreprises et les écoles/universités, pour lesquelles on n'a pas toujours de retour d'information…

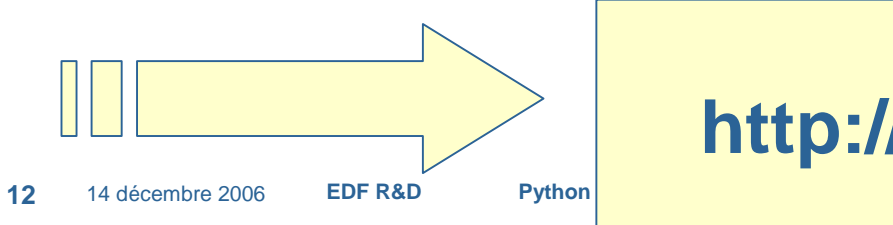

**http://www.code-aster.org**

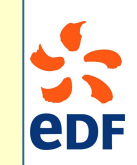

### **2 Un logiciel libre !**

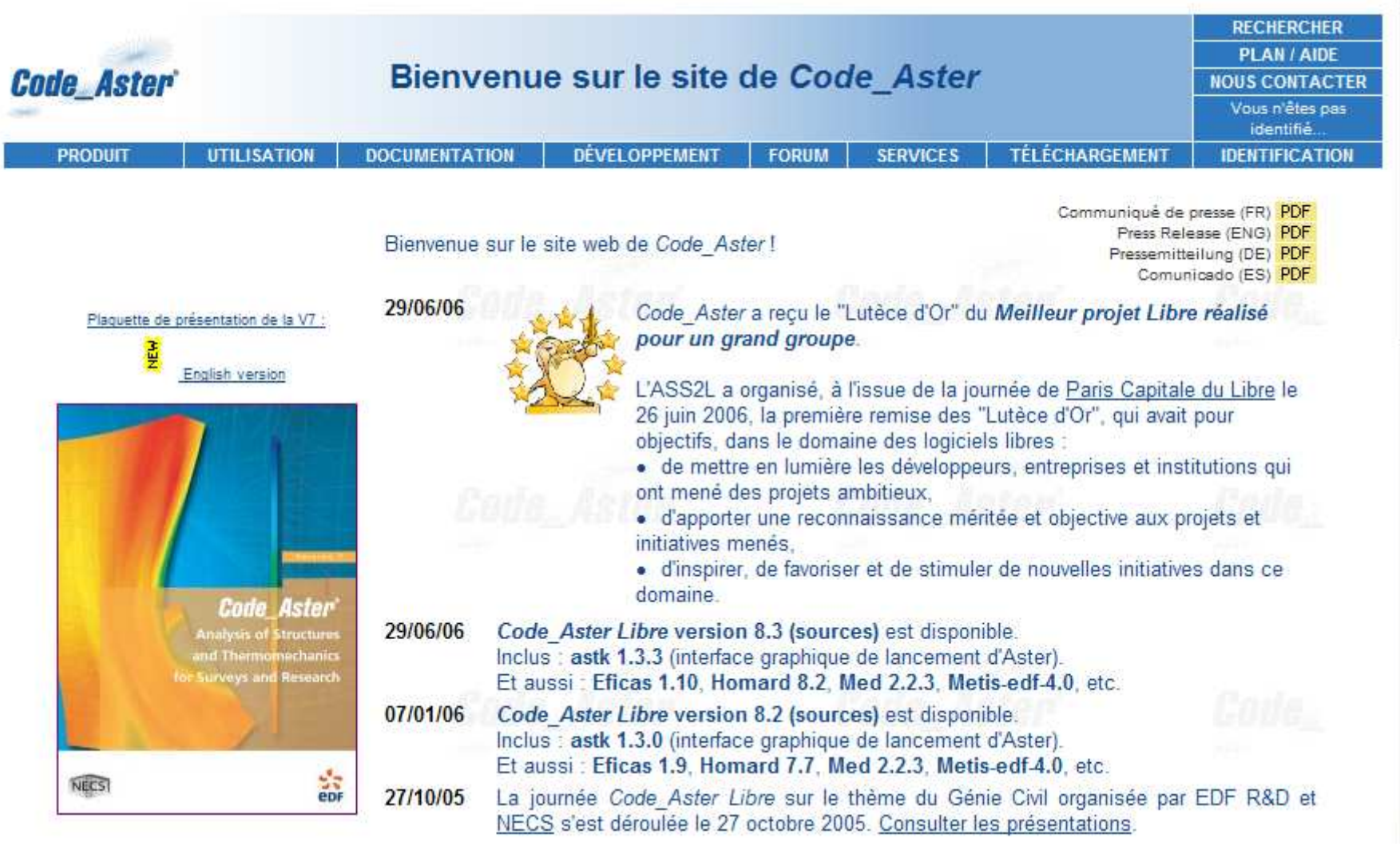

### **2 Un logiciel libre !**

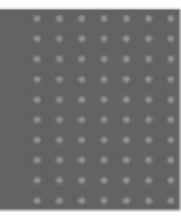

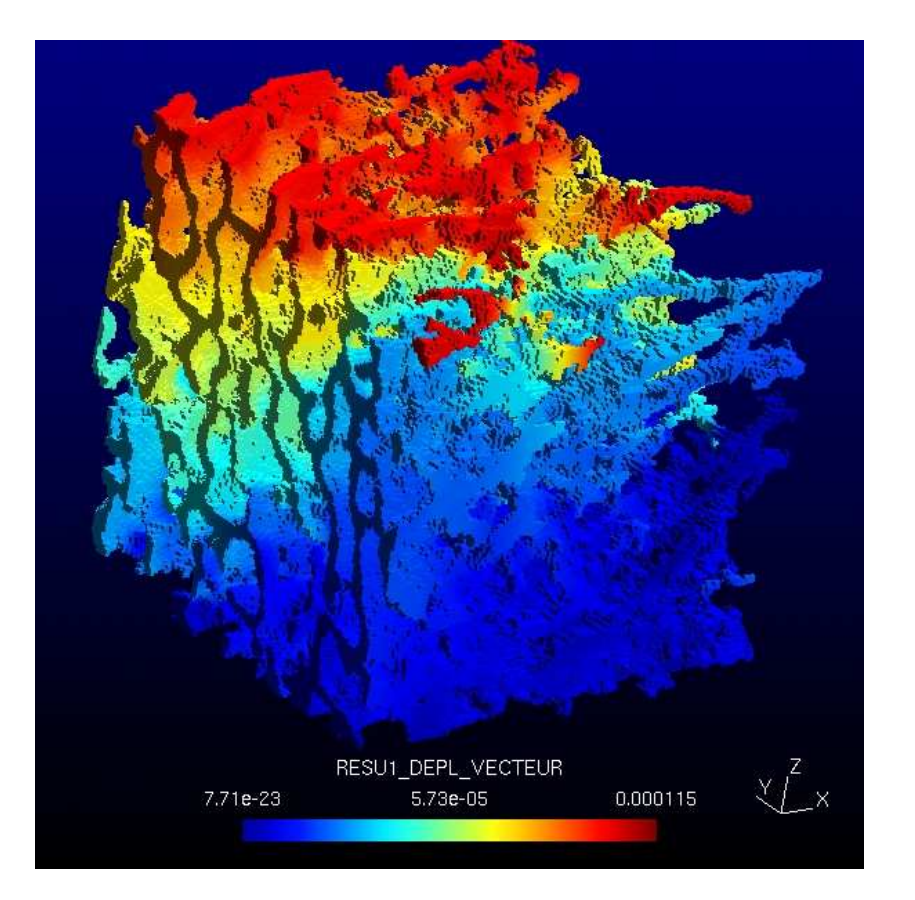

### **Post sur forum 08/12/06 :**

**Université de SherbrookeOs de fémur3 M de DDL**

![](_page_13_Picture_5.jpeg)

![](_page_14_Picture_0.jpeg)

# Pourquoi Python ? Le besoin historique

![](_page_14_Picture_2.jpeg)

### **3 – Un code structuré par son langage de commandes**

**# Exemple de fichier de commandes Aster** $DEBUT()$  $ma = LIRE$  MAILLAGE()  $\text{mat=DEFI}$  MATERIAU(ELAS= F( NU = 0.3, E = 2.E5, ),) **chmat** = **AFFE\_MATERIAU** ( **AFFE** =\_F( **MATER** = mat, **TOUT** = 'OUI', ), **MAILLAGE** = ma, ) ...........  $FTN()$ **Nom de commandeNom utilisateur du concept produit de la commandeMots clés simplesMot clé facteur**

![](_page_15_Picture_2.jpeg)

### **3 – Un code structuré par son langage de commandes**

**chmat <sup>=</sup> AFFE\_MATERIAU ( AFFE =\_F( MATER <sup>=</sup> mat, TOUT <sup>=</sup>'OUI',), MAILLAGE** $=$   $ma<sub>r</sub>$ 

Un langage riche pour un code

- généraliste
- multi-physique
- complet
- industriel (métier)
- sans pré-post intégré
- 213 **commandes**
- environ 9.000 **mots clés**
- 106 **structures de données**

![](_page_16_Picture_11.jpeg)

### **3 – Un code structuré par son langage de commandes**

DEBUT(): # Start of script PRE\_CIBI(); # Prepare for reading a GIBI file MAIL=LIRE\_MAILLAGE(); # Read the mesh and call it MAIL # define a mechanical model to use on each parts of the mesh MODMECA=AFFE\_MODELE(MAILLAGE=MAIL,  $AFFE = ($ F(GROUP\_MA=('TUY1','TUY2',), PHENOMENE='MECANIQUE',  $MODELISATION = 'POU D T'.$ ).  $-F$  (GROUP  $MA =$  'COUDE', PHENOMENE='MECANIQUE',  $MODELISATION='POU_C_T',),),$ # Set boundary conditions BLOQUAGE=AFFE\_CHAR\_MECA(MODELE=MODMECA,  $DDL$ \_IMPO=\_F(GROUP\_NO='PA',  $DX=0.0$ .  $DY=0.0$ ,  $DZ=0.0$ .  $DRX = 0.0$ .  $DRY = 0.0$ .  $DRZ = 0.0$ ,  $),$ CHARGT=AFFE\_CHAR\_MECA(MODELE=MODMECA,  $\texttt{FORCE} \_\texttt{NODALE} = \_\texttt{F} (\texttt{GROUP} \_\texttt{NO} = \text{'PB'}),$  $FY=1000000.0.)$ ; # Solve using a static mechanic solver RESU1=MECA\_STATIQUE (MODELE=MODMECA, CHAM\_MATER=CHMAT, CARA\_ELEM=CARA\_POU, 14 ( , EXCIT =  $(-F$  ( CHARGE = BLOQUAGE , )

 $\blacktriangleright$ 

**DF** 

**18**

### **3 – Le besoin historique : supervision des calculs**

![](_page_18_Figure_1.jpeg)

#### **1996-1999 : Aster-expert**

- **Enrichir la solution « solveur de mécanique » Aster d'une interface de mise en données et d'une plate-forme de modelling/maillage/post**
- **Mise en données (EFICAS) : solution C++ et LISP**
- **Plate-forme de modélisation : Euclid-analyst et bibliothèque CAS.Cade déclinée sur Aster et Samcef-design**

#### **Abandon en 1999 (difficultés contractuelles)**

- **Proposition de ré-écriture du couple superviseur/catalogues**
- **Partage avec EFICAS, éditeur de commandes**
- **Utilisation d'un langage existant (simplification)**

### **Choix d'un modèle de développement en internesur base PYTHON**

![](_page_19_Picture_10.jpeg)

# **Arguments de choix de python et de l'architecture**

- **Langage existant plutôt que propriétaire : économie de l'analyseur syntaxique**
- **Acceptation par la communauté des développeurs**
- **Existence d'une base de programmes de même type**
- $\bullet$ **Macro-commandes écrites dans le même langage que les jeux de données**
- **Partage de l'analyseur syntaxique avec l'éditeur de jeux de données**

![](_page_20_Picture_7.jpeg)

![](_page_21_Picture_17.jpeg)

![](_page_22_Picture_0.jpeg)

# Ce qui est python dans AsterLes opportunités offertes

![](_page_22_Picture_2.jpeg)

![](_page_23_Figure_0.jpeg)

### **<sup>4</sup> Ce qui est python dans Aster**

### Cahier des charges 1999

### Opportunités apportées par python

- Fichiers de commandes
- Catalogue de commandes
- Analyseur syntaxique
- Superviseur d'exécution
- Macro-commandes
- Eficas
- Concepts nativement en python : tables, formules
- Commandes (macros) de manipulation de ces concepts (impression, lecture, calcul)
- Macro-commandes métier, utilisateur, prototypes
- Gestionnaire d'études Astk
- Post-traitement graphique Stanley
- Catalogues de description des structures : éléments, {alarmes, SD, LdC}
- Mêler langage de commande et script de pilotage d'outil graphique (Salomé, Gmsh)
- Intergiciel Aster / Salomé

![](_page_24_Picture_18.jpeg)

#### **Architecture logicielle plus puissante, plus maintenable, plus élégante**

- **Ré-ingeniering** du superviseur. Faculté d'expression des catalogues **plus riche.**
- Bénéfice de **modules python :** Numeric, Xmgrace, Tk, random …
- Reprogrammation en python de familles de commandes pour lesquelles **Fortran était inadapté** (macros ; manipulations d'objets simples tables, fonctions, formules ; utilisation de structures python natives)

#### **La distinction utilisateur / développeur s'estompe**

- **Structures de contrôle** dans les jeux de données
- Passerelles python/fortran pour **manipulation des structures de données dans l'espace python** (macros, jeux de commandes)
- •**Macros** pour applications métier, pour prototypes

![](_page_25_Picture_9.jpeg)

### **<sup>4</sup> Ce que python a aussi permis (suite)**

#### **L'environnement d'étude et les interfaces**

- **Eficas** … mais c'était dans le cahier des charges initial
- **Astk :** gestionnaire d'étude
- **Stanley** : assistant de post-traitement
- **Salomé :** intergiciel Aster dans Salomé, faculté d'importer des services Salomé dans les jeux de commandes et les macros.

#### **Ressources humaines et politique logicielle**

- **Culture logiciel libre :** diffusion d'Aster-libre octobre 2001
- **Motivation des équipes :** surtout les jeunes
- **Nouvelle classe « intermédiaire » de développeur** qui n'intervient pas dans le fortran

![](_page_26_Picture_10.jpeg)

![](_page_27_Figure_0.jpeg)

![](_page_27_Picture_1.jpeg)

![](_page_28_Figure_0.jpeg)

![](_page_29_Figure_0.jpeg)

![](_page_30_Picture_0.jpeg)

# DemainDangers et perspectives

![](_page_30_Picture_2.jpeg)

### **Risques AQ : la frontière utilisation / développement s'estompe**

- Danger de perte de maîtrise des services aux utilisateurs (doc, hotline)
- Danger de fork par développements privés en python non restitués et plus facilement maintenables dans le temps que du fortran à compiler
- Danger sur la définition du périmètre « AQ » / « non AQ » du code

**Solution :** définition stricte du périmètre AQ de l'usage, lobby auprès des « communautés » de développeurs

![](_page_31_Picture_7.jpeg)

### **5 Python, un danger pour le code ? (suite)**

### **Risques liés au langage**

- Pérennité de python
- Usage de modules externes : risque de dépendance
- Une corrélation peut être plus forte qu'en fortran entre « qualité de programmation » et « performances »
- La communauté des développeurs Aster est composée de mécaniciens et de numériciens (non de purs informaticiens) : Fortran est plus accessible, rustique et maintenable. Il est plus facile de produire du code illisible en python.

### **Solution :** formation des développeurs

![](_page_32_Picture_7.jpeg)

### **Une expérience de prototypage en python**

- DEFI\_PART\_FETI : appel au partitionneur de maillage METIS en préparation au calcul // FETI. Création et manipulation de graphe à partir de la connectivité du maillage
- Prototypage rapide (2 semaines) : usage à profit des structures python dictionnaire, liste de liste de NumArray, dimensionnement dynamique
- Problème de performances : idem solution fortran pour 100.000 mailles ; rapport 50 pour 10<sup>6</sup> mailles
- Problème de duplication de la structure de données maillage dans l'espace python

### **Solution :** (re) programmation Fortran

![](_page_33_Picture_9.jpeg)

![](_page_34_Picture_1.jpeg)

Un jour, tout en python au dessus de *CalCUI* ?  $\boldsymbol{calC}$ u $\boldsymbol{l}$  : routine d'encapsulation des calculs EF élémentaires

Structures de données dans la mémoire fortran, décrites et manipulées en python

Lien fort entre Aster et Salomé : environnement graphique, applications métiers

Aster module FEM dans Python ? [as Toolkit FEM Matlab]

![](_page_34_Picture_6.jpeg)